Original page 1

- radio button 1
- radio button 2
- radio button 3

Thick green border surrounds page.

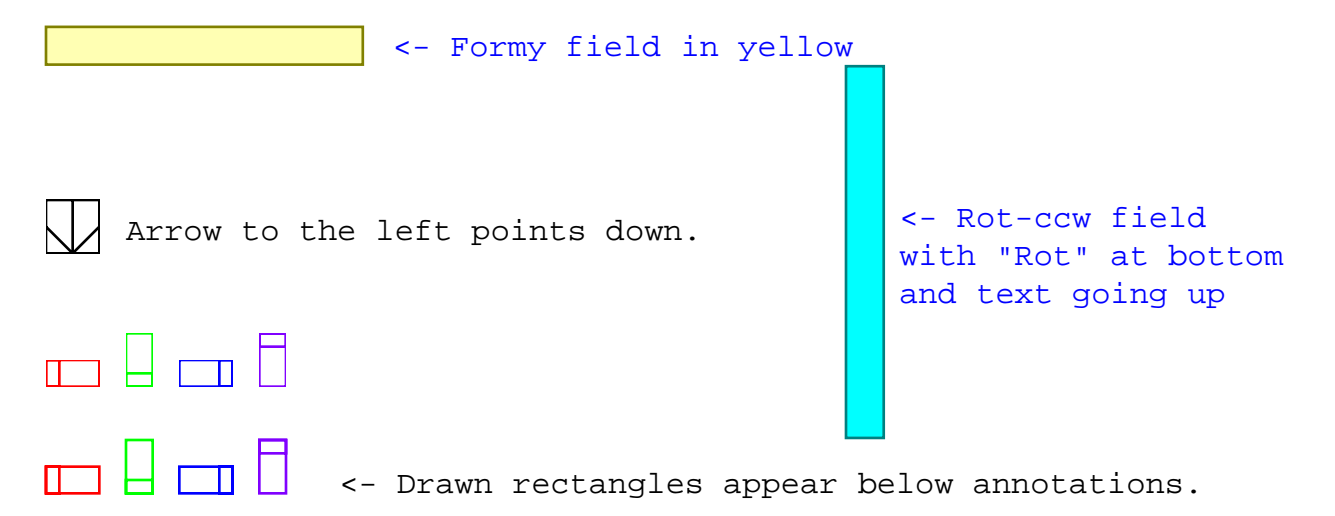

- radio button 1
- radio button 2
- radio button 3

Thick green border surrounds page.

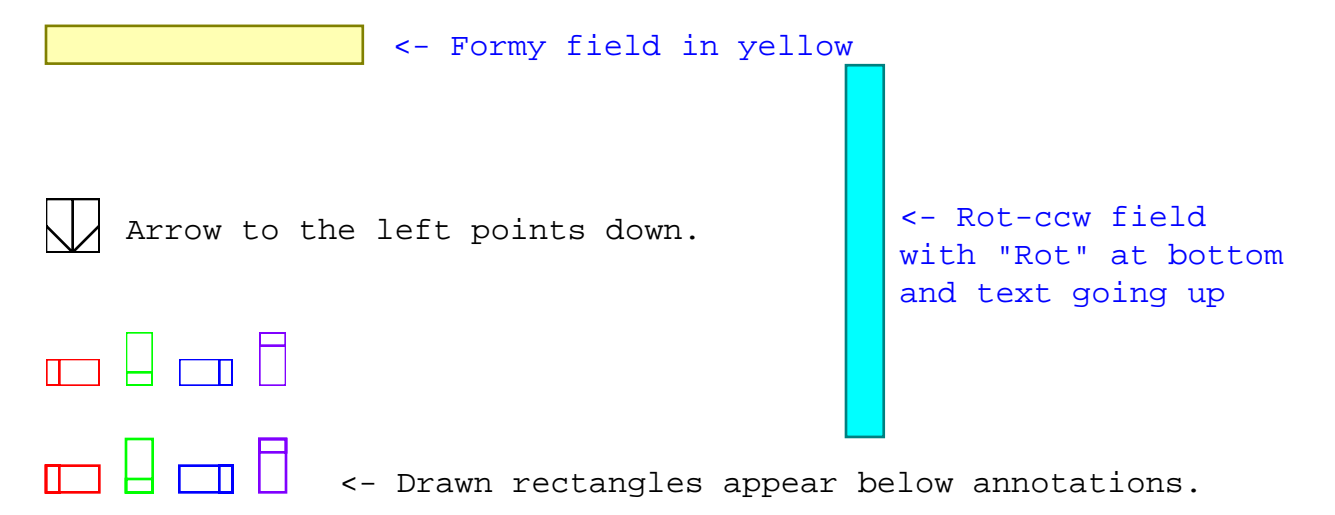

- radio button 1
- radio button 2
- radio button 3

Thick green border surrounds page.

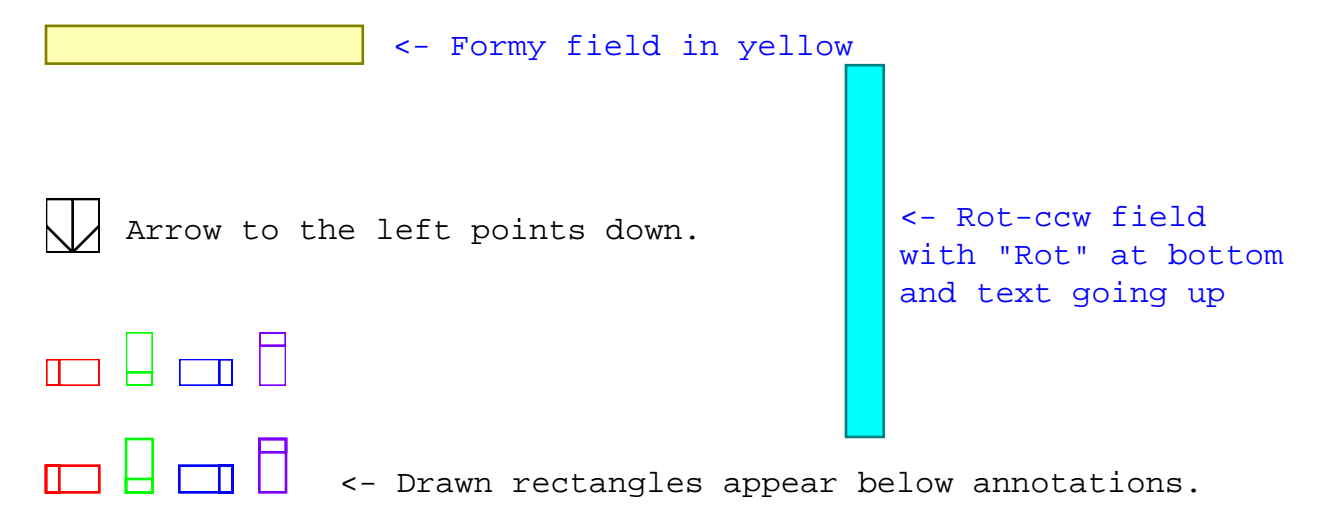

Original page 4

- radio button 1
- radio button 2
- radio button 3

Thick green border surrounds page.

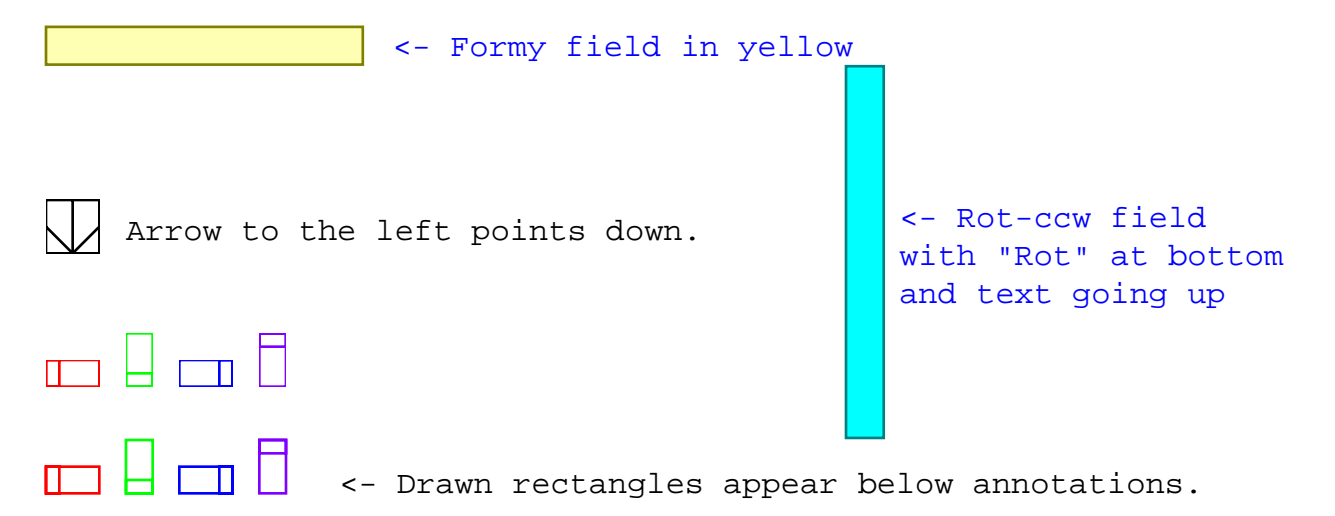